## CORRECTIONS TO An Introduction to Numerical Analysis - Printing  $\#12$

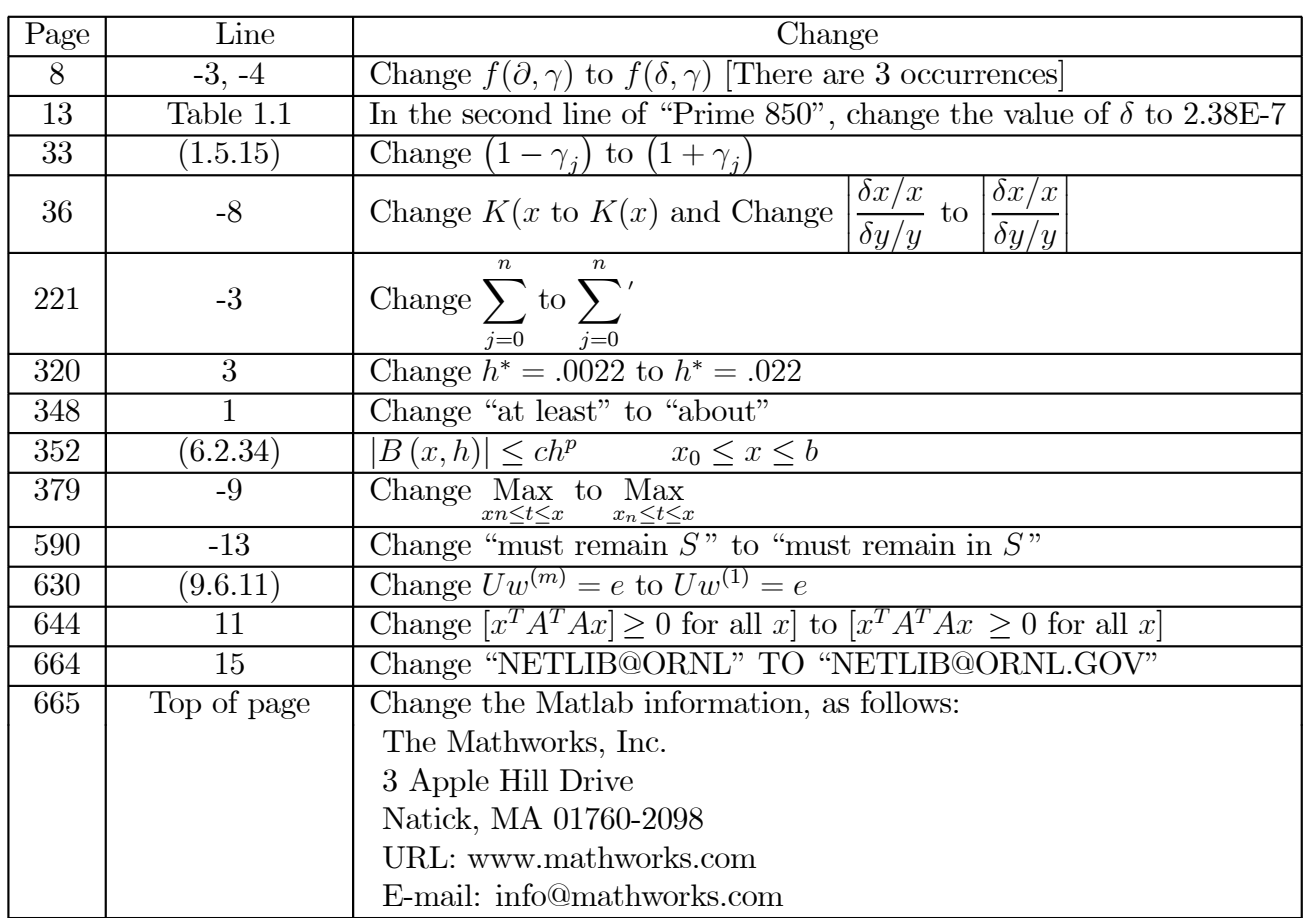